## **University of Houston-Clear Lake Office of Institutional Effectiveness Digital Measures: Screen Summary ReferenceGuide**

## Note: Text in RED indicates required fields

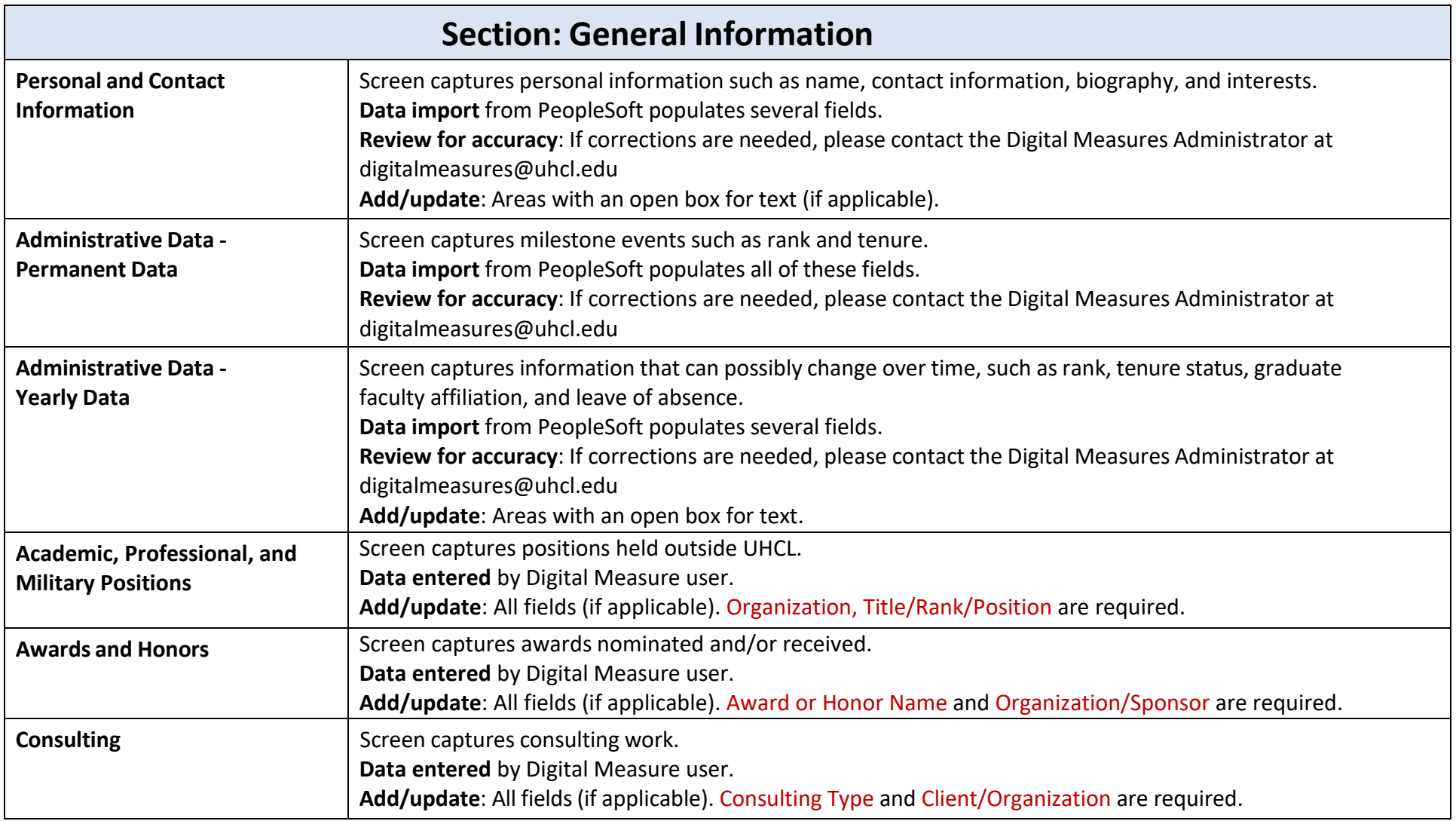

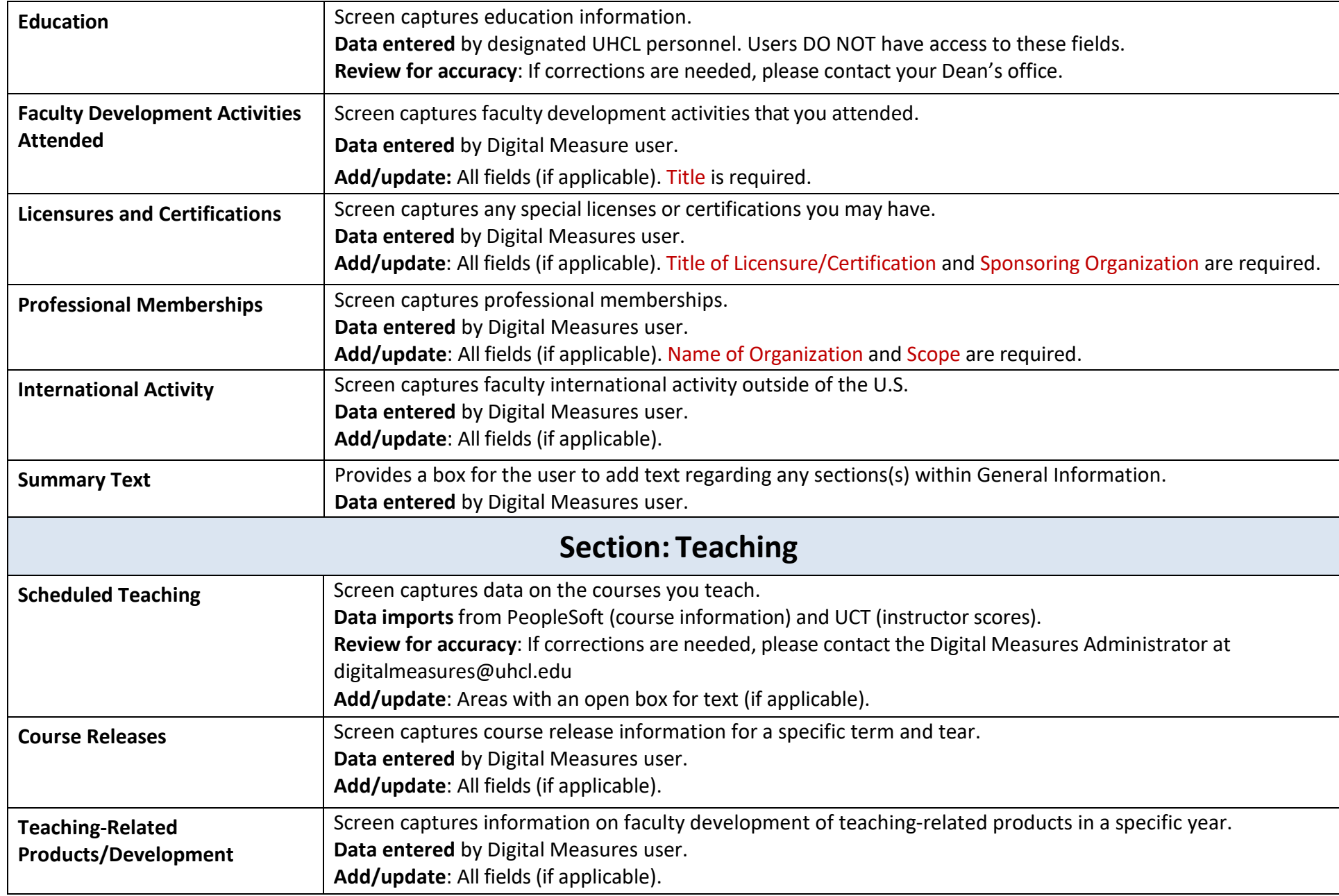

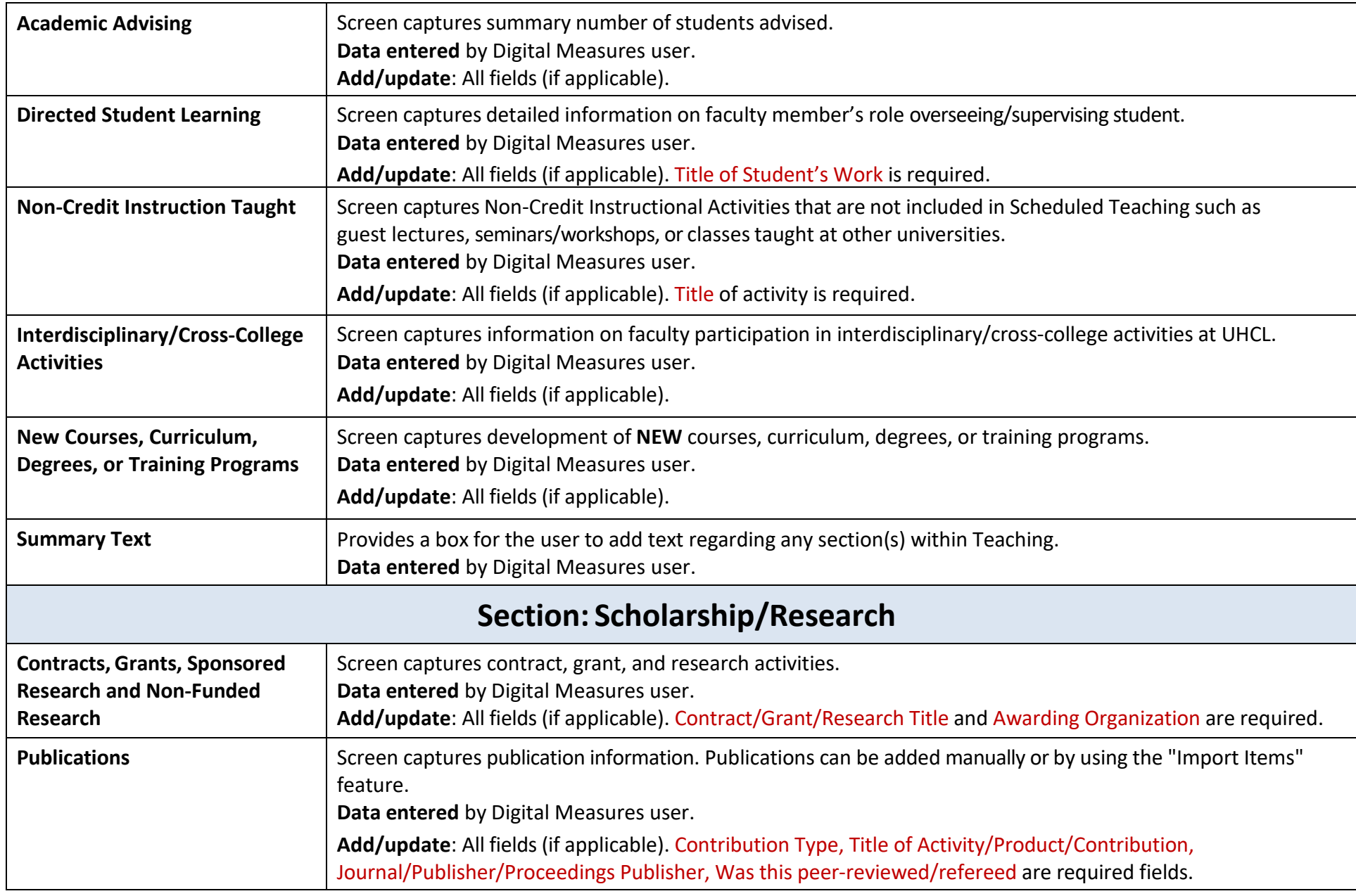

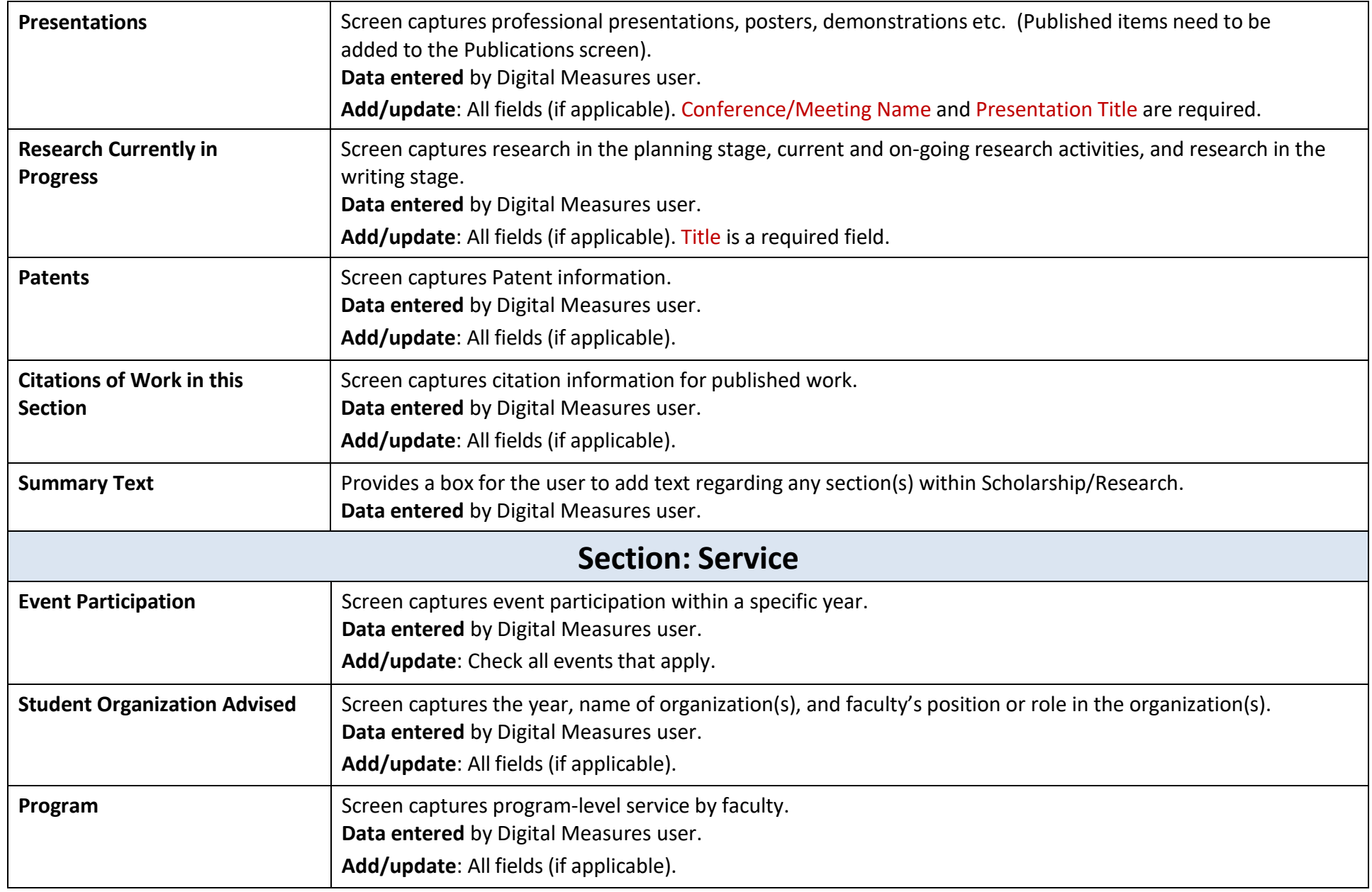

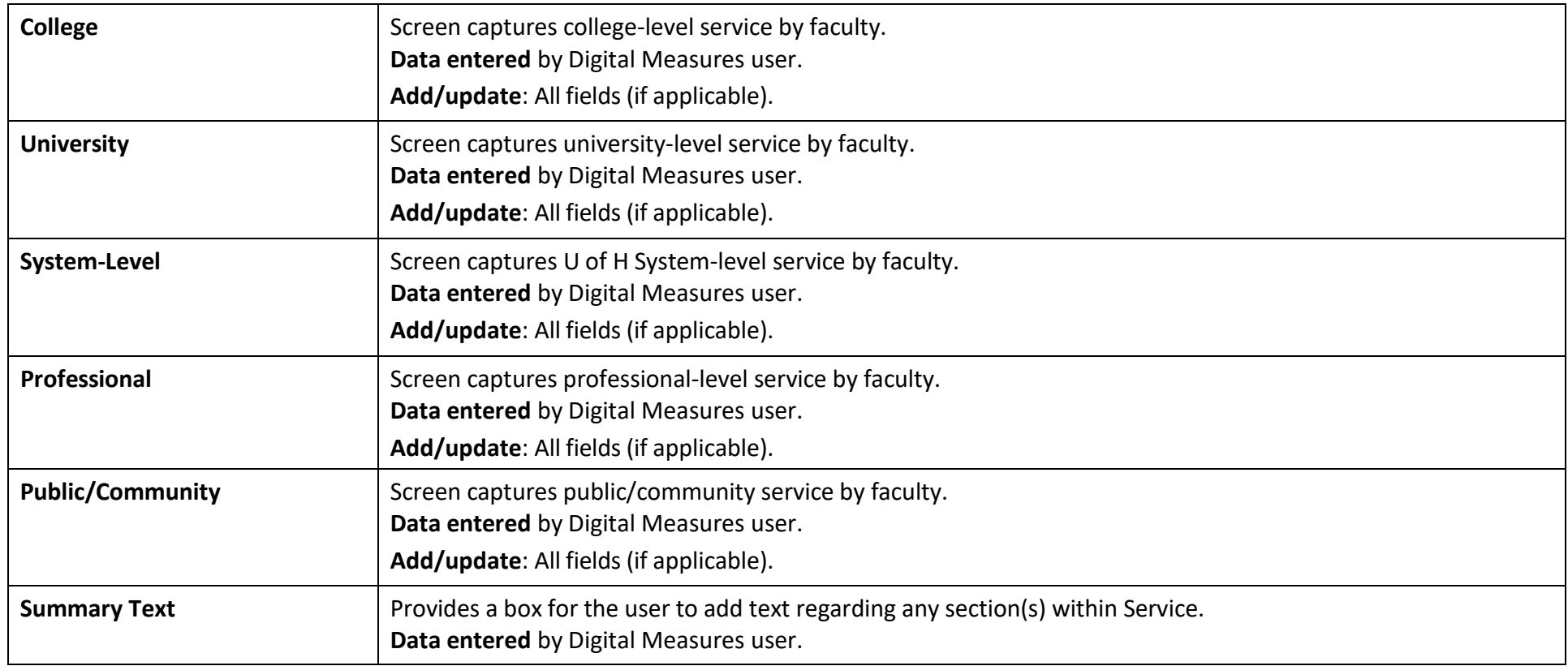